## Przykładowe kolokwium - Zestaw #1

Zad.1. Napisz program, który oblicza pierwiastki wielomianu kwadratowego. Współczynniki wielomianu mają być pobrane ze standardowego wejścia (wpisane przez użytkownika). Obliczone pierwiastki mają być wyświetlone na standardowym wyjściu (konsoli).

Zad.2. Stwórz słownik, którego kluczami są liczby naturalne od 1 do 7, a wartościami odpowiadające dni tygodnia.

Zad.3. Wykonaj i wyświetl poniższe operacje matematyczne z wykorzystaniem biblioteki math.

- $\bullet$  [5.67], gdzie [] oznacza sufit (najmniejszą liczbę całkowitą nie mniejszą od liczby pomiędzy symbolami),
- $[-45.34] [6]$
- [5.67] gdzie | | oznacza podłogę (największą liczbę całkowitą nie większą od liczby pomiędzy symbolami)  $\bullet$
- $|22|$  $\bullet$
- $|-4.78|$  $\bullet$
- 6! gdzie ! oznacza silnię (iloczyn kolejnych liczb naturalnych od 1 do n, ang. factorial)
- $\bullet$  1!
- $\bullet$  0!
- $NWD(1024, 144)$  gdzie  $NWD$  oznacza największy wspólny dzielnik z obu argumentów (ang. the greatest common divisor)
- $|-15|$ , gdzie  $|$  oznacza wartość bezwzględną
- $\cdot e^3$
- $\bullet$  ln 12, gdzie ln oznacza logarytm naturalny
- · log 25, gdzie log oznacza logarytm dziesiętny
- $\bullet$   $\log_4 6$
- $\bullet$  5<sup>6</sup>
- $\sqrt{34}$  $\bullet$
- $\pi + 6$  $\bullet$
- $\bullet$   $\cos(3)$
- $\sin(2\pi)$

Zad.4. Za pomocą kombinacji dowolnej liczby pętli i/lub instrukcji warunkowych wyświetl na standardowym wyjściu (konsoli) poniższą literę:

\*\*\*\*\*\*\* \* \* \* \* \* \*\*\*\*\*\*\*

Zad.5. Napisz program, który zamienia listę dodatnich całkowitych na liczbę całkowitą powstałą z ułożenia cyfr kolejnych elementów listy koło siebie. Stwórz przypadek testowy.

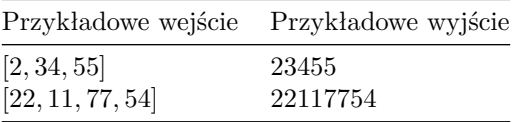

Zad.6. Napisz program, który z napisu wyodrębnia wyrazy (ciągi znaków rozdzielonych spacją) na krotkę napisów.

Zad.7. Napisz funkcję, której argumentem jest liczba całkowita n. Funkcja sprawdza i wyświetla informację, czy wprowadzona liczba n jest palindromem czy nie. Definicja palindromu [https://pl.wikipedia.org/wiki/](https://pl.wikipedia.org/wiki/Palindrom) [Palindrom](https://pl.wikipedia.org/wiki/Palindrom)

Przypadki testowe:

- n= 545 jest palindromem
- n= -545 nie jest palindromem, ponieważ od prawej do lewej to 545-
- n= 70 nie jest palindromem, ponieważ od prawej od lewej to 07